# NumPy Cheat Sheet

EPFL CS 233 Introduction to Machine Learning (Version 1)

## Array initialization

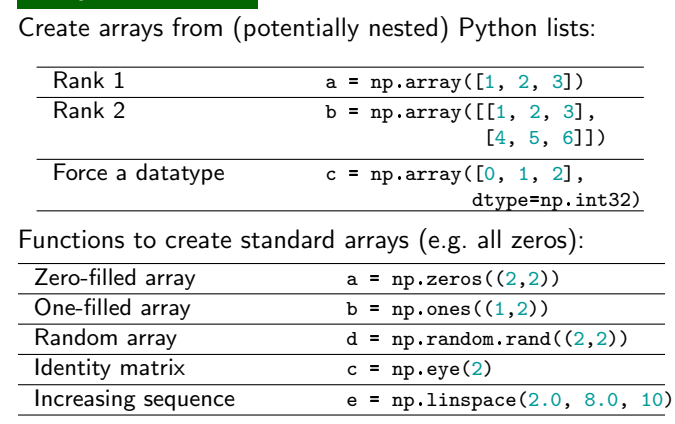

Note that the first three functions require a shape tuple argument, hence the double parentheses.

## Basic data types: Unsigned 32 bit integer np.uint32 Signed 64 bit integer np.int64 Single precision floating point np.float32 Double precision floating point np.float64 Boolean np.bool Data Types Basic indexing notation: Select the element at the 3rd index a[3] Select the element at row 2, column  $0$  b[2][0] Slicing: Select elements at index  $\sqrt{0}$  and  $\sqrt{1 - \sqrt{0.2}}$ Select all elements in column  $1$  b[:,1:2] Select first two rows and last two columns  $b[:2,-2:]$ Indexing using a list of indices: Select elements  $(1,1)$  and  $(2,1)$  b[[1,2],[1,1]] Array indexing, slicing

## Indexing using masking:

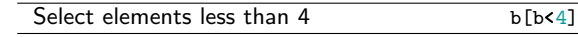

Cheat-sheet by S. Arpa and J. Bednarik ([sami.arpa|jan.bednarik]@epfl.ch). LATEX template by Michelle Cristina de Sousa Baltazar.

#### Standard arithmetic operations

#### Elementwise arithmetic operations

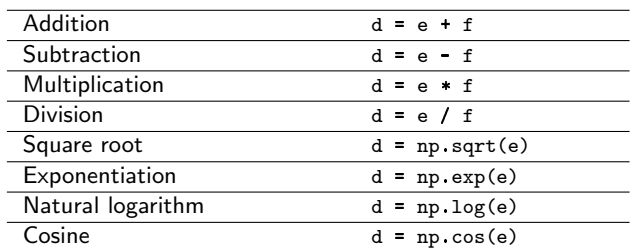

#### Other functions

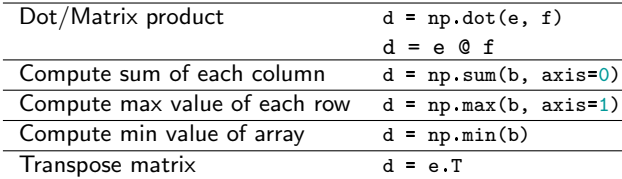

Note that \* and @ are different. The former does elementwise multiplication, while the latter is a dot or matrixmatrix/vector product depending on the input shapes.

## Inspecting arrays

#### Basic definitions:

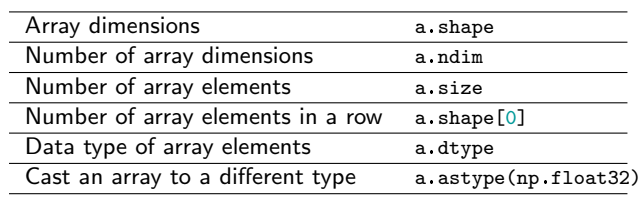

## Reshaping, Copying

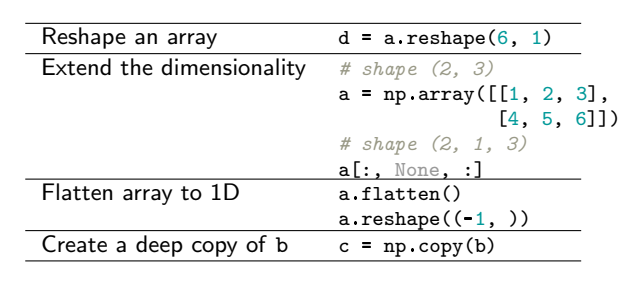

#### **Broadcasting**

Broadcasting enables operations that combine arrays of different shapes.

 $np.arange(3) + 5$ 

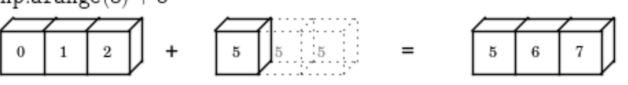

A two dimensional array multiplied by a one dimensional array results in broadcasting if number of 1D array elements matches the number of 2D array columns.

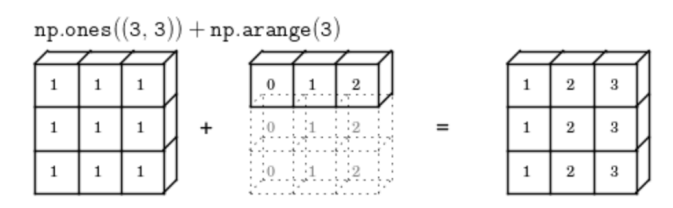

Broadcasting can stretch both arrays to form an output array larger than either of the initial arrays.

> $\frac{1}{2}$  $\frac{1}{2}$

 $\equiv$ 

 $\mathbf{1}$ 

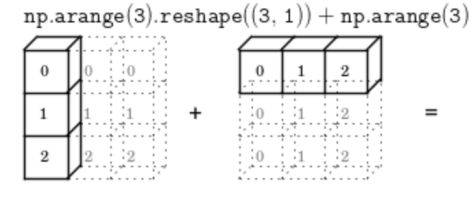

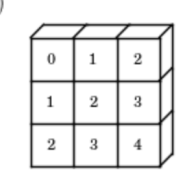